## Docker Cheat Sheet

## Cheatography

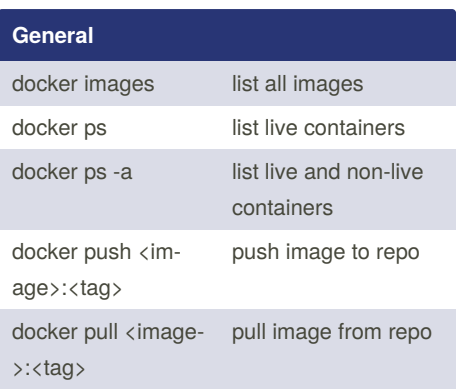

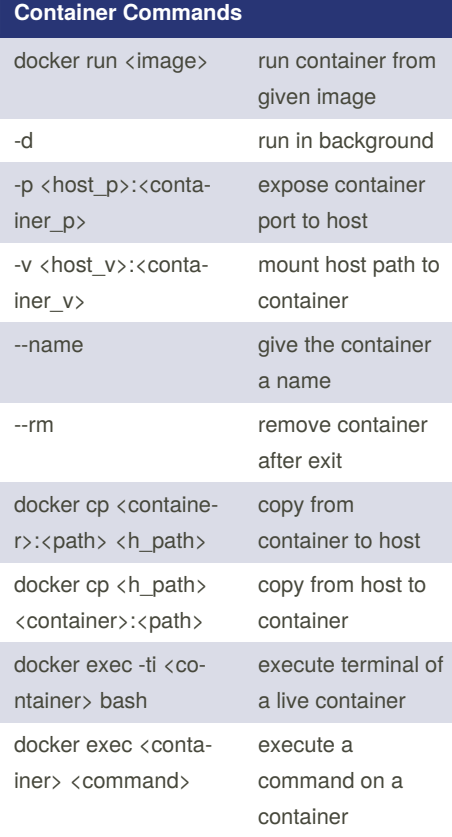

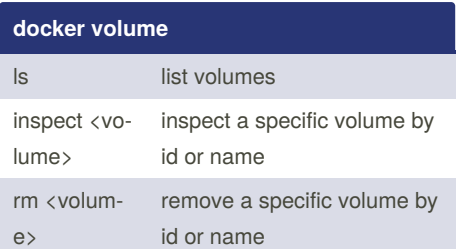

by cx [\(chaoxng\)](http://www.cheatography.com/chaoxng/) via [cheatography.com/34690/cs/20330/](http://www.cheatography.com/chaoxng/cheat-sheets/docker)

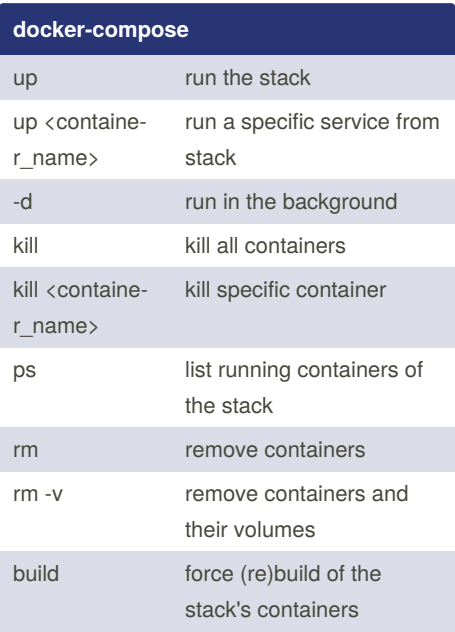

By **cx** (chaoxng) [cheatography.com/chaoxng/](http://www.cheatography.com/chaoxng/) Not published yet. Last updated 21st August, 2019. Page 1 of 1.

Sponsored by **CrosswordCheats.com** Learn to solve cryptic crosswords! <http://crosswordcheats.com>